## **TIwNM: Kartkówka 2 – podsumowanie**

**Zad. 1.** Gdyby wszyscy obecnie żyjący Ziemianie od początku roku nieprzerwanie zapisywali dziesiętnie podaną liczbę w podanym tempie, to jaką część pracy mieliby już mniej więcej za sobą? Przedstaw założenia, wyniki, interpretacje.

a) liczbę  $2^{2020}$  w tempie 10 cyfr na sekundę

b) liczbę 2<sup>2020</sup> w tempie 1 cyfry na sekundę

- c) liczbę 3<sup>2020</sup> w tempie 10 cyfr na sekundę
- d) liczbe 3<sup>2020</sup> w tempie 1 cyfry na sekunde

**Odp.** Dziwią mnie wątpliwości niektórych z Państwa, o jakich *ziemian* chodzi. Nazwy mieszkańców planet piszemy wielką literą, a nazwy warstw społecznych to rzeczowniki pospolite, więc małą. Nie odejmowałam za to punktów, chociaż chyba powinnam, bo w grę wchodzi elementarna znajomość ortografii języka polskiego (tym bardziej, jeśli ktoś odmieniał *ziemianinów*). Wpisując np. w witrynie WolframAlpha.com działanie 2^2020, przekonujemy się, że jest to ok. 1·10<sup>608</sup>, czyli liczba 609cyfrowa, więc jej zapis w tempie 10 cyfr (1 cyfry) na sekundę zająłby jednej osobie niewiele ponad minutę (ponad 10 minut), a tym bardziej zrobiłaby to już dawno współpracująca ludzkość. Liczba 3^2020 ma 964 cyfry, więc jej zapis w tempie 10 cyfr (1 cyfry) na sekundę zająłby jednej osobie ponad półtorej minuty (ponad 16 minut). Uwaga! 2^2020 to liczba nie cyfra!!!

**Zad. 2.** Co wprowadzić w okienku wejścia witryny [WolframAlpha.com](http://www.wolframalpha.com/), aby system ten zapisał symbolicznie podaną sumę liczb i podał na nią wzór?

a) kwadratów liczb od 1 do *n*

b) sumę sześcianów liczb od 1 do *n*

**Odp.** Wystarczy wpisać wyrażenie w naturalnej notacji: a) "1^2+2^2+...+n^2" b) "1^3+2^3+…+n^3", chociaż jeszcze całkiem niedawno WolframAlpha takiego zapisu nie rozumiał i trzeba było wpisywać "Sum[k^2,{k,1,n}]" lub "Sum[k^3,{k,1,n}]".

**Zad. 3.** Poniżej jest przykład rachunkowy z podręcznika dla SP i klucz odpowiedzi dla nauczyciela. Sprawdź, jaki wynik poda [WolframAlpha.com.](http://www.wolframalpha.com/) Skomentuj problem.

1. a) 10, b) 18<br>d) 2400. 4. a  $\sqrt{3,5}:2$ g) 1, h) 1000.

**Odp.** To problem wynika z interpretacji kolejności działań. Czy poprawnie należy wykonać dzielenie przez 2 i mnożenie przez  $\sqrt[7]{}_8$ (wynik 0,875), czy tylko dzielenie przez podwojoną liczbę  $\sqrt[7]{}_8$ (wynik 1)? Ta pierwsza wersja jest zgodna z przyjętą w matematyce konwencją kolejności działań i taki wynik pokazuje WolframAlpha. Błąd jest w podręczniku.

**Zad. 4.** Znajdź miejsca zerowe danego wielomianu z dokładnością do 3 m.p.p.

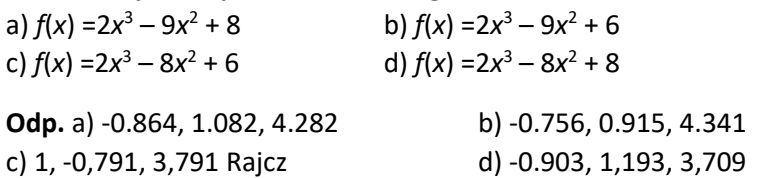

**Zad. 5.** Ile pierwiastków ma dane równanie? Podaj największy z nich z dokładnością do 3 m.p.p. Po ilu powtórzeniach metody iteracji (jakiej, z jaką wartością startową) dostaniesz taką dokładność?

a)  $e^{x} = 5 - x^{2}$ 2 b)  $e^x = 4 - x^2$ c)  $10^x = 5 - x^2$ ? d)  $10^x = 4 - x^2$ ?

**Odp.** Liczba pierwiastków równania wymaga uzasadnienia. We wszystkich przypadkach są dwa pierwiastki i działa iteracja logarytmiczna (liczbę powtórzeń podano dla  $a_1$ =1), iteracja wykładnicza jest rozbieżna.

a) x2=1.241, 23 powtórzenia iteracji ln(5–Ans<sup>2</sup>) b) x2=1.058, 29 powtórzeń iteracji  $ln(4 - Ans^2)$ c) x2= 0.659, 4 powtórzenia iteracji  $log(5 - Ans^2)$ d) x2= 0,565, 5 powtórzeń iteracji  $log(4 - Ans^2)$ 

**Zad. 6.** Wyznacz liczbę pierwiastków równania |*x* <sup>2</sup> – 5|*x*|+4| – 1 + 0,9*x* = 0,9*x* + *b* w zależności od parametru *b*.

**Odp**. Ze względu na pomyłkę w treści, zadanie zostało anulowane. Odpowiedź łatwo odczytać z wykresu, analizując jego szczególne punkty i symetrię. Otrzymamy:

- 0 pierwiastków dla  $b \in (-\infty, -1)$
- 4 pierwiastki dla *b*=-1
- 8 pierwiastków dla *b*∈(-1, 1,25)
- 6 pierwiastków dla *b*=1,25
- 4 pierwiastki dla  $b \in (1,25, 3)$
- 3 pierwiastki dla *b*=3
- 2 pierwiastki dla  $b \in (3, \infty)$